Java5.0 PDF

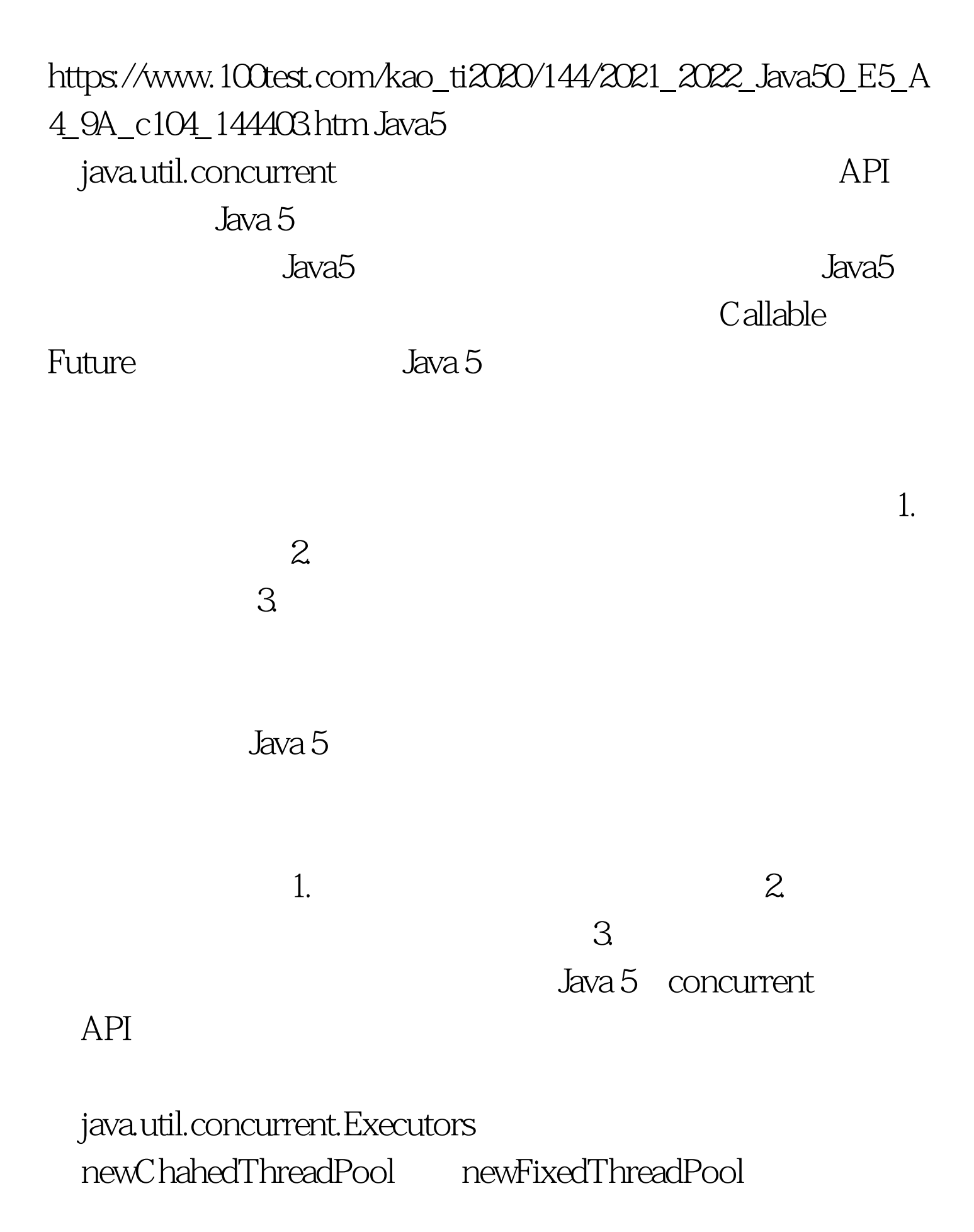

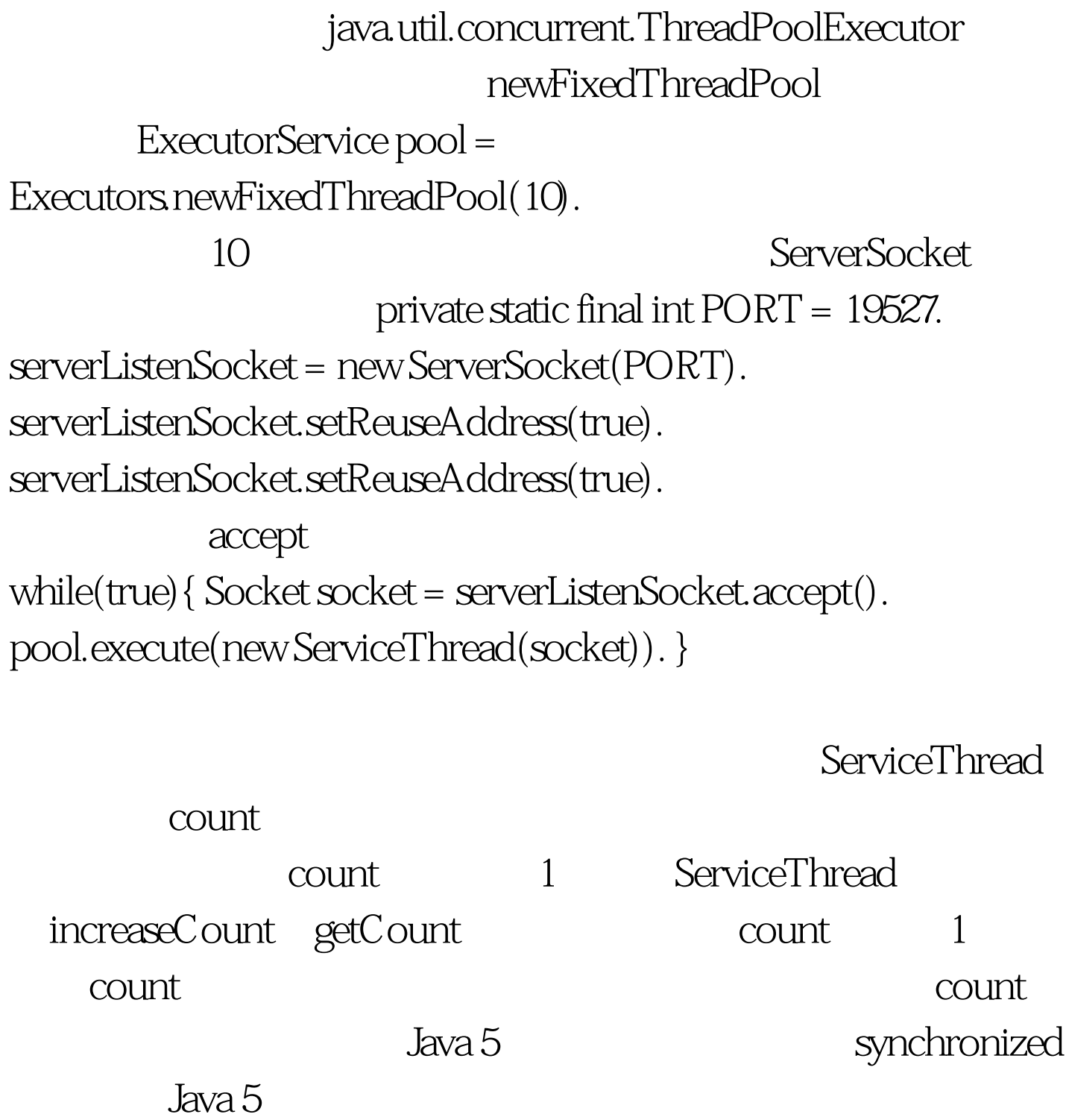

ReentrantLock ReentrantLock

private static ReentrantLock lock = new

ReentrantLock (). private static int count = 0. private int getCount(){  $\text{int} \text{ret} = 0 \text{ try} \{ \text{lock} \}$ .  $\text{ret} = \text{count} \}$  finally $\{ \text{lock} \}$ .  $\}$ return ret. } 100Test

www.100test.com